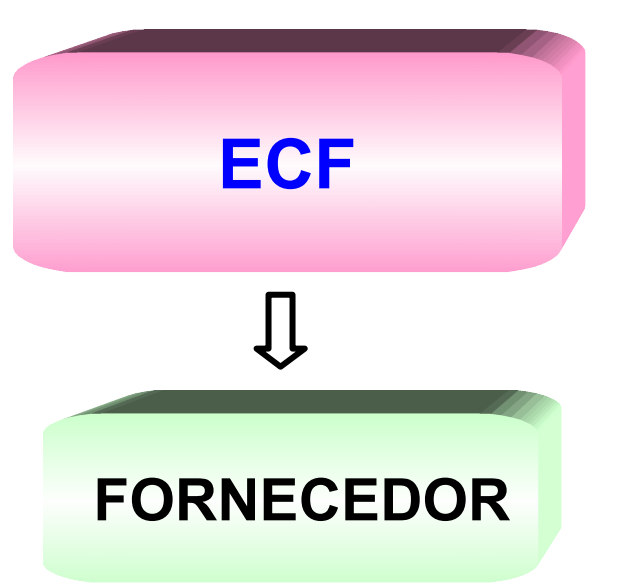

**[DOS SISTEMAS INFORMATIZADOS DE NATUREZA](#page-1-0) FISCAL**

**[DAS OBRIGAÇÕES DO](#page-4-0) FORNECEDOR DE SISTEMA**

**[DOS DOCUMENTOS OBRIGATÓRIOS](#page-5-0)**

**[DAS ALTERAÇÕES DO](#page-6-0) SISTEMA**

**DO [CANCELAMENTO](#page-8-0) DA CREDENCIAL**

**[FORMULÁRIOS E TABELAS](#page-9-0)**

**Ficha [Credenciamento](http://www.fazenda.pr.gov.br/icms/npfiscal/ficha_credenciamento.pdf) Fornecedor**

**Ficha de [Quadro](http://www.fazenda.pr.gov.br/icms/npfiscal/ficha_quadro.pdf) de Sócios**

**DA [LEGISLAÇÃO](#page-0-0)**

<span id="page-0-0"></span>**Regulamento do ICMS – Decreto nº 5141/2001– RICMS-PR**

**CAPÍTULO III – Do equipamento Emissor de Cupom Fiscal - ECF**

CAPÍTULO XIV - Emissão de Documentos e Escrituração de Livros Fiscais por de Processamento de Dados

**NORMA DE [PROCEDIMENTO](http://www.fazenda.pr.gov.br/icms/npfiscal/NPF_018-2001-Atualizada-Mai-2005.pdf) FISCAL Nº 018/2001**

**NORMA DE [PROCEDIMENTO](http://www.fazenda.pr.gov.br/icms/npfiscal/npf_00402_pve.asp) FISCAL Nº 004/2002**

**Anexo VI - [Processamento](http://www.fazenda.pr.gov.br/sintegra3/anexoVI.rtf) de Dados**

**ValidaPR. – Validador de arquivos [Magnéticos](http://www.fazenda.pr.gov.br/sintegra3/validapr.asp)**

## <span id="page-1-0"></span>**1. DOS SISTEMAS INFORMATIZADOS DE NATUREZA FISCAL**

A COORDENAÇÃO DA RECEITA DO ESTADO - CRE disciplinará e controlará o fornecimento e uso de **SISTEMAS INFORMATIZADOS DE NATUREZA FISCAL**, doravante denominado simplesmente **SISTEMA.**

## **1.1. CLASSIFICAÇÃO DE SISTEMAS**

Sistema interligado a Equipamento Emissor de Cupom Fiscal – ECF podem ser classificados nos seguintes tipos:

- $F$ Frente de caixa;
- Concentrador;
- **Retaguarda.**

**OBSERVAÇÃO:** Os sistemas interligados a Equipamento Emissor de Cupom Fiscal – ECF, devem também atender às exigências contidas nos **artigos 89 a 96** [da](http://www.fazenda.pr.gov.br/icms/npfiscal/npf_00402.asp) **N orma de [Procedimento](http://www.fazenda.pr.gov.br/icms/npfiscal/npf_00402_pve.asp) Fiscal Nº 004/2002**

## **1.2 OBRIGAÇÕES DOS SISTEMAS:**

Os sistemas de natureza fiscal devem:

- Atender totalmente às disposições da legislação tributária, **Capítulo XIV** e **[ANEXO](http://www.fazenda.pr.gov.br/sintegra3/anexoVI.rtf) [VI](http://www.fazenda.pr.gov.br/sintegra3/anexoVI.rtf)** do RICMS-PR de 2001 e **artigos 89 a 96** da **Norma de [Procedimento](http://www.fazenda.pr.gov.br/icms/npfiscal/npf_00402_pve.asp) Fiscal Nº [004/2002](http://www.fazenda.pr.gov.br/icms/npfiscal/npf_00402_pve.asp)**;
- Não possuir funções ou recursos, ocultos ou não, que comprometem à segurança fiscal do sistema;
- Não possuir funções ou recursos, que permitam o gerenciamento dissimulado ou oculto de informações ou registros paralelos ou complementares ao declarados ao fisco;
- Não permitir a supressão de impressão de qualquer documento fiscal;
- Corresponder às informações apresentadas no credenciamento;
- Gerar os arquivos magnéticos, com os tipos de registros obrigatórios, de acordo com o **ANEXO VI do [RICMS/PR.](http://www.fazenda.pr.gov.br/sintegra3/anexoVI.rtf)**

**1) Tipos de Registros dos arquivos Magnéticos**

# **TIPOS DE REGISTROS**

**Tipo 10:** Mestre do Estabelecimento *(todos)* **Tipo 11: Dados Complementares do Informante (todos)** Tipo 50: NF mod.01, Energia Elétrica, Comunic. e Telecomunic. Tipo 51: NF mod.01 relativamente ao IPI Tipo 53: Substituição Tributária **Tipo 54: Informações dos Produtos Tipo 56: Operações com Veículos Novos** Tipo 60; Cupom Fiscal, Bilhete de Passagem, NF Consumidor (ECF) **Tipo 61; Cupom Fiscal, Bilhete de Passagem, NF Consumidor (s/ECF)** Tipo 70: NF Serv. Transporte e Conhecimentos de Transportes Tipo 71: Informações sobre a Carga Transportada **Tipo 74: Registro de Inventário** Tipo 75: Tabela de Produtos e/ou Serviços Tipo 76: NF Comunicação e Telecomunicação (Prestadores) Tipo 77: Informações sobre o Serviço Prestado **Tipo 88: Equipamentos ECF Tipo 90: Totalizador do Arquivo (todos)** 

**2) Sistema interligado a ECF:** deve gerar os tipos de registros relacionados abaixo:

Arquivos Magnéticos - Tipos de Registros: Sistemas interligados a ECF devem gerar os seguintes subtipos do registro 60:

Registros de identificação e encerramento:

10, 11 e 90

Registros relativos a uso de equipamento ECF:

- 60-M Registro Mestre identificador do equipamento ECF (contadores, venda bruta e GT)
- 60-A Registro Analítico de cada situação tributária diária por equipamento ECF
- 60-R Registro Resumo Mensal por produto ou serviço faturado por equipamento ECF
	- 74 itens do livro de inventário
	- 75 código de produtos e serviços dos itens

levem ser gerados pelo sistema frente

### <span id="page-4-0"></span>**2. DAS OBRIGAÇÕES DO FORNECEDOR DE SISTEMA**

#### **2.1. CONSIDERA-SE FORNECEDOR DE SISTEMA:**

Para efeitos desta Norma, considera-se fornecedor de sistemas para escrituração fiscal e/ou emissão de documentos fiscais, e de Sistemas de retaguarda de ECF, doravante denominado simplesmente **FORNECEDOR:**

- **a)** A empresa que desenvolve sistemas para uso de terceiros;
- **b)** A empresa que desenvolve sistemas para uso próprio;

### **2.2. FORNECEDOR DEVERÁ SER CREDENCIADO**

Todo fornecedor deverá ser credenciado através de processo protocolado na Agência de Rendas da Coordenação da Receita do Estado - CRE, de seu domicílio tributário se for estabelecido no Estado do PARANÁ, OU EM QUALQUER AGÊNCIA DE RENDAS quando estabelecido em outro Estado, anexando os documentos obrigatórios.

- **a) "Ficha de Credenciamento de Fornecedor e Termo de Responsabilidade do Sistema" -** preenchida em **três vias**, assinada pelo sócio gerente que irá responder legalmente pelo programa ou procurador, com procuração anexa.
	- Para credenciamento de Sistema de interligação à equipamento ECF, deverão ser observadas as seguintes informações:
		- **1)** Utilizar o código "33" no campo 20 (finalidade fiscal do sistema coluna "Documentos Fiscais Emitidos")
		- **2)** O termo "técnico credenciado" constante na referida ficha é, para os efeitos dessa Norma, a pessoa devidamente qualificada para prestar informações relativas ao Sistema de Retaguarda de ECF, não significando técnico credenciado a intervir em ECF;
		- **3)** Se o sistema estiver credenciado anteriormente para emitir notas fiscais ou escriturar livros fiscais, o mesmo deverá ser atualizado, para acrescentar a função de Sistema de Retaguarda de ECF.
- **b)** Impressão do **Relatório "Resumo de Validação de Arquivo" -** do Programa ValidaPR, disponibilizado pela Coordenação da Receita do Estado-CRE - **[Validador](http://www.fazenda.pr.gov.br/sintegra3/validapr.asp) Arquivos [Magnéticos](http://www.fazenda.pr.gov.br/sintegra3/validapr.asp)**, de forma a indicar que um arquivo teste gerado pelo sistema a ser credenciado é, de fato, gerado de acordo com as regras de validação do **ANEXO VI do [RICMS/PR.](http://www.fazenda.pr.gov.br/sintegra3/anexoVI.rtf)**

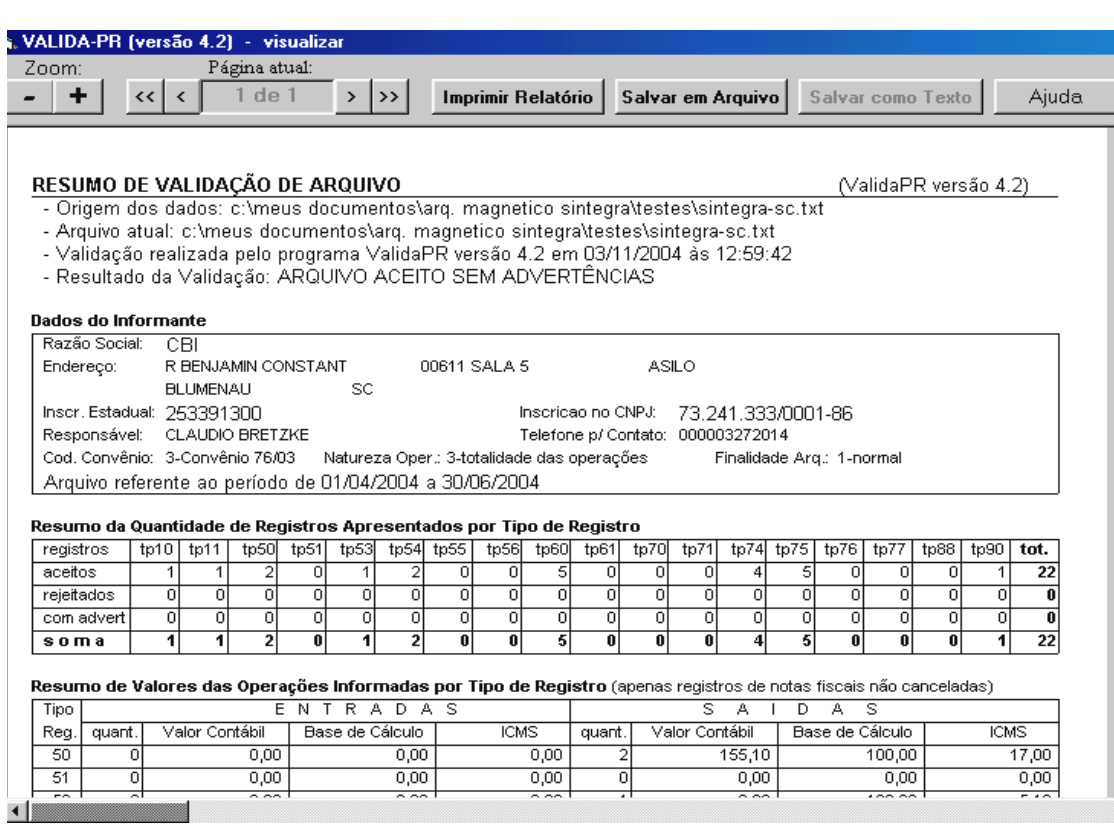

### **2.3. NÃO CREDENCIAMENTO DO FORNECEDOR**

O não credenciamento implicará no não reconhecimento pela COORDENAÇÃO DA RECEITA DO ESTADO - CRE do sistema para uso em escrituração e/ou emissão de documentos fiscais, ou para retaguarda de emissor de cupom fiscal – ECF, e acarretará na aplicação de sanções administrativas e fiscais que forem cabíveis.

### <span id="page-5-0"></span>**3. DOS DOCUMENTOS OBRIGATÓRIOS PARA OBTENÇÃO DE CREDENCIAL**

**ATENÇÃO:** O Fornecedor deverá acompanhar o processo até a sua conclusão e, se deferido, receber em mãos uma via original assinada pelo Fisco da **Ficha de Credenciamento de Fornecedor e Termo de Responsabilidade do Sistema**, que deverá estar sob sua guarda para fornecimento de cópia reprográfica à seu usuário quando este solicitar ao fisco a Autorização de Uso de Sistema.

### **3.1. FORNECEDOR COM INSCRIÇÃO NO CAD-ICMS DO ESTADO DO PARANÁ**

**a)** "FICHA DE CREDENCIAMENTO DE FORNECEDOR E TERMO DE RESPONSABILIDADE DO SISTEMA",- **[Ficha\\_Credenciamento](http://www.fazenda.pr.gov.br/icms/npfiscal/ficha_credenciamento.pdf) Fornecedor.pdf**, preenchida em **três vias**, assinada pelo sócio gerente do CICAD;

- **b)** Impressão do RELATÓRIO "RESUMO DE VALIDAÇÃO DE ARQUIVO" do Programa ValidaPR**,** disponibilizado pela Coordenação da Receita do Estado-CRE **- Validador Arquivos [Magnéticos](http://www.fazenda.pr.gov.br/sintegra3/validapr.asp)**, de forma a indicar que um arquivo teste gerado pelo sistema a ser credenciado é, de fato, gerado de acordo com as regras de validação do **ANEXO VI do [RICMS/PR.](http://www.fazenda.pr.gov.br/sintegra3/anexoVI.rtf)**
- **c)** Cópia do CICAD Comprovante de Inscrição Cadastral**.**

### **3.2. FORNECEDOR DE OUTRO ESTADO CADASTRADO NO CNPJ**

- **a)** "FICHA DE CREDENCIAMENTO DE FORNECEDOR E TERMO DE RESPONSABILIDADE DO SISTEMA" – **[Ficha\\_Credenciamento](http://www.fazenda.pr.gov.br/icms/npfiscal/ficha_credenciamento.pdf) [Fornecedor.pdf](http://www.fazenda.pr.gov.br/icms/npfiscal/ficha_credenciamento.pdf)**, preenchida em **três vias**, assinada pelo sócio gerente indicado no contrato social ou ata da assembléia;
- **b)** Gerar um arquivo teste "TESTE.TXT, pelo sistema a ser credenciado, submetê-lo ao Programa ValidaPR., disponibilizado pela Coordenação da Receita do Estado - CRE **- Validador Arquivos [Magnéticos](http://www.fazenda.pr.gov.br/sintegra3/validapr.asp)** e imprimir o RELATÓRIO "RESUMO DE VALIDAÇÃO DE ARQUIVO" de forma a indicar que o arquivo teste gerado pelo sistema a ser credenciado é, de fato, gerado de acordo com as regras de validação do **ANEXO VI do [RICMS/PR.](http://www.fazenda.pr.gov.br/sintegra3/anexoVI.rtf)**
- **c)** Cópias do Contrato Social e da última alteração contratual;
- <span id="page-6-1"></span>**d)** Certidão Simplificada da Junta Comercial onde o Contrato Social foi registrado, com data de emissão de no máximo 60 dias anterior à data do protocolo *(obrigatoriedade da inscrição no Registro Público de Empresas Mercantis da respectiva sede – Junta Comercial – conforme o disposto nos artigos 966, 967, 1150 e 2031 do Novo Código Civil – Lei 10.406 de 10/01/2002)*;
- **e)** Cópia do CNPJ;
- **f)** Cópia do Alvará de Licença Municipal do exercício vigente**;**
- **g)** "FICHA DE QUADRO DE SÓCIOS DE FORNECEDOR DE SISTEMA" **[Ficha\\_Quadro](http://www.fazenda.pr.gov.br/icms/npfiscal/ficha_quadro.pdf) Sócios.pdf**, preenchida em **três vias**, com o número do CPF ou CNPJ de cada sócio, caso seja pessoa física ou jurídica, assinada por todos os sócios (pessoa física) e procurador (pessoa jurídica) da empresa, com a procuração anexa.

### <span id="page-6-0"></span>**4. DAS ALTERAÇÕES DO SISTEMA**

Para qualquer tipo de alteração ou inclusão de uma nova função no sistema anteriormente credenciado, deverá ser protocolado novo processo.

O sistema credenciado poderá ser alterado mediante:

- **a)** inclusão de uma nova função;
- **b)** alterações dos dados do fornecedor,
- **c) c)** atualização do sistema (ex.: nova versão que altere o ambiente operacional, a interface do sistema, ou inclusão de novas modalidades fiscais).
- **ATENÇÃO:** O Fornecedor deverá acompanhar o processo até a sua conclusão e, se deferido, receber em mãos uma via original assinada pelo fisco da **Ficha de Credenciamento de Fornecedor e Termo de Responsabilidade do Sistema**, que deverá estar sob sua guarda para fornecimento de cópia reprográfica à seu usuário quando este solicitar ao fisco a Autorização de Uso de Sistema.

### **4.1. ALTERAÇÃO DE SISTEMA CREDENCIADO COM ACRÉSCIMO DE UMA NOVA FUNÇÃO**

Para todas as hipóteses de fornecedores, sempre que for acrescentado uma função nova ao sistema credenciado, deverá ser anexado ao processo o RELATÓRIO "RESUMO DE VALIDAÇÃO DE ARQUIVO", impresso após a validação do "ARQUIVO TESTE.TXT" pelo Programa ValidaPR., disponibilizado pela Coordenação da Receita do Estado - CRE **- Validador Arquivos [Magnéticos,](http://www.fazenda.pr.gov.br/sintegra3/validapr.asp)** de forma a indicar que o arquivo teste criado pelo sistema a ser credenciado é, de fato, gerado de acordo com as regras de validação do **ANEXO VI do [RICMS/PR.](http://www.fazenda.pr.gov.br/sintegra3/anexoVI.rtf)**

### **a) FORNECEDOR COM INSCRIÇÃO NO CAD-ICMS DO ESTADO DO PARANÁ**

- "FICHA DE CREDENCIAMENTO DE FORNECEDOR E TERMO DE RESPONSABILIDADE DO SISTEMA" **Ficha [Credenciamento](http://www.fazenda.pr.gov.br/icms/npfiscal/ficha_credenciamento.pdf) Fornecedor.pdf**, preenchida com todas as informações que permaneceram inalteradas, juntamente com as alterações solicitadas, em **três vias**, assinada pelo sócio gerente do **CICAD**;
- Cópia do "CERTIFICADO DE CREDENCIAMENTO DE FORNECEDOR E TERMO DE RESPONSABILIDADE DO SISTEMA", do original**,** conferindo a credencial.

### **b) FORNECEDOR DE OUTRO ESTADO CADASTRADO NO CNPJ**

- "FICHA DE CREDENCIAMENTO DE FORNECEDOR E TERMO DE RESPONSABILIDADE DO SISTEMA" **Ficha [Credenciamento](http://www.fazenda.pr.gov.br/icms/npfiscal/ficha_credenciamento.pdf) Fornecedor.pdf**, preenchida com todas as informações que permaneceram inalteradas, juntamente com as alterações solicitadas, em **3 (três) vias**, assinada pelo sócio gerente indicado no contrato social ou na ata da assembléia.;
- Cópia da última alteração contratual;
- Cópia do "CERTIFICADO DE CREDENCIAMENTO DE FORNECEDOR E TERMO DE RESPONSABILIDADE DO SISTEMA", do original**,** conferindo a credencial.
- **Anexar os documentos, abaixo indicados, que vierem a sofrer alteração:**
	- 1) Certidão Simplificada da Junta Comercial onde o Contrato Social foi registrado, com data de emissão de no máximo 60 dias anterior à data do protocolo; *(obrigatoriedade da inscrição no Registro Público de Empresas Mercantis da respectiva sede – Junta Comercial – conforme o disposto nos artigos 966, 967, 1150 e 2031 do Novo Código Civil – Lei 10.406 de 10/01/2002)*.
	- 2) Cópia do CNPJ;
	- 3) Cópia do Alvará de Licença Municipal, do exercício vigente;
	- 4) "FICHA DE QUADRO DE SÓCIOS DE FORNECEDOR DE SISTEMA" **[Ficha\\_Quadro](http://www.fazenda.pr.gov.br/icms/npfiscal/ficha_quadro.pdf) Sócios.pdf ,** preenchida e assinada, em **três vias**;

## <span id="page-8-0"></span>**5. DO CANCELAMENTO DA CREDENCIAL**

A credencial concedida a um fornecedor e ao(s) seu(s) sistema(s) poderá ser cancelada (cassação de ofício) sem prejuízo da aplicação de demais sanções e penalidades cabíveis, quando:

- Houver descumprimento das obrigações ou exigências contidas na **[NORMA](http://www.fazenda.pr.gov.br/icms/npfiscal/NPF_018-2001-Atualizada-Mai-2005.pdf) DE [PROCEDIMENTO](http://www.fazenda.pr.gov.br/icms/npfiscal/NPF_018-2001-Atualizada-Mai-2005.pdf) FISCAL N.º 018/2001** e **NORMA DE [PROCEDIMENTO](http://www.fazenda.pr.gov.br/icms/npfiscal/npf_00402_pve.asp) FISCAL Nº [004/2002](http://www.fazenda.pr.gov.br/icms/npfiscal/npf_00402_pve.asp);**
- Detectar informações falsas, inexatas ou incompletas, prestadas para a obtenção da credencial;
- Constatar, no sistema, a existência de qualquer artifício, função ou recursos, ocultos ou não, que possam comprometer a segurança fiscal do sistema, ou que permitam aos seus usuários o gerenciamento dissimulado ou oculto de informações e registros paralelos, diversos ou complementares aos declarados ao fisco, bem como, permitir a supressão da impressão de qualquer documento fiscal;
- Não gerar os registros fiscais, em meio magnético, na forma do **[ANEXO](http://www.fazenda.pr.gov.br/sintegra3/anexoVI.rtf) VI do [RICMS/PR.](http://www.fazenda.pr.gov.br/sintegra3/anexoVI.rtf);**
- O fornecedor negar ou dificultar a prestação de informações técnicas e esclarecimentos relativos ao funcionamento do sistema, chaves e senhas de acesso, localização, identificação, layout e função dos arquivos de uso do sistema;
- For constatado qualquer outra irregularidade no sistema, em desacordo com a legislação tributária;
- **5.1.** O cancelamento da credencial do fornecedor e de seu(s) sistema(s) implicará no cancelamento automático das autorizações para uso de sistema de seus usuários;
- **5.2.** O pedido de credenciamento de fornecedor cujo(s) sócio(s) possua(m) histórico de cancelamento de credencial, será encaminhado à Inspetoria Geral de Fiscalização para análise e avaliação de risco à segurança fiscal do referido pedido.

## <span id="page-9-0"></span>**6. DOS FORMULÁRIOS**

A NPF 018/2001 tem como anexo os seguintes formulários:

### **6.1. FICHA DE CREDENCIAMENTO DE FORNECEDOR E TERMO DE RESPONSABILIDADE DO SISTEMA**

O arquivo, "FICHA\_CREDENCIAMENTO\_DE\_FORNECEDOR.PDF", não está no formato "somente leitura". O formulário permite o preenchimento e impressão **(três vias)**, mas não pode ser salvo. Para preencher os campos basta selecioná-los com o mouse.

## **[FICHA\\_CREDENCIAMENTO\\_DE\\_FORNECEDOR.PDF](http://www.fazenda.pr.gov.br/icms/npfiscal/ficha_credenciamento.pdf)**

**ATENÇÃO:** Para abrir este arquivo, você precisará ter o programa Adobe Acrobat Reader instalado. Caso não o tenha, clique no botão abaixo para fazer o download.

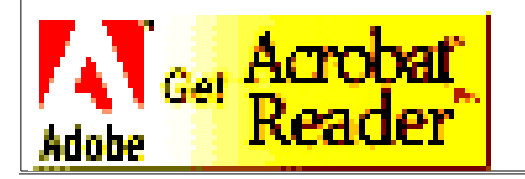

## **I. ORIENTAÇÕES PARA O PREENCHIMENTO**

**a) QUADRO I – DADOS DO FORNECEDOR (RESPONSÁVEL)**

**Item - INSCRIÇÃO**: assinalar com "X" quando se tratar de pedido inicial de credenciamento do fornecedor.

- **Item - ALTERAÇÃO**: assinalar com "X" quando se tratar de alteração referente a quaisquer das informações de pedido anterior. Este pedido deverá conter, além das alterações, as demais informações relativas ao sistema, de forma que este documento reflita a situação atual proposta pelo fornecedor.
- **Item - EXCLUSÃO**: assinalar com "X" quando se tratar de pedido de exclusão do fornecedor credenciado.
- **CAMPO 01A - CNPJ**: Preencher com o número da inscrição do estabelecimento no Cadastro Nacional de Pessoa Jurídica (CNPJ), se o fornecedor for pessoa jurídica (EMPRESA).
- **CAMPO 02 – RAZÃO SOCIAL DA EMPRESA**: Indicar a razão social da empresa fornecedora e proprietária do sistema.
- **CAMPOS 03 a 11 - ENDEREÇO**: Preencher com nome do logradouro, número, complemento, município, unidade da federação, CEP, telefone, fax, e-mail e o endereço do site na internet.

#### **b) QUADRO II: DADOS DO SISTEMA**

- **Item INSCRIÇÃO:** assinalar com "X" quando se tratar de pedido inicial de credenciamento do sistema.
- **Item ALTERAÇÃO:** assinalar com "X" quando se tratar de alteração referente a quaisquer das informações de pedido anterior. Este pedido deverá conter, além das alterações, as demais informações relativas ao sistema, de forma que este documento reflita a situação atual do sistema proposto pelo fornecedor.
- **Item EXCLUSÃO**: assinalar com "X" quando se tratar de pedido de exclusão do sistema inscrito anteriormente**.**
- **CAMPO 12 – SIGLA DE IDENTIFICAÇÃO:** Preencher com a sigla de identificação do sistema que será utilizada pelos usuários do sistema.
- **CAMPO 13 – NOME DO SISTEMA:** Preencher com o nome dado ao sistema.

**CAMPO 14 - VERSÃO:** Preencher com o número da versão do sistema. **CAMPO 15 – DATA DE INÍCIO:** Indicar a data inicial de utilização do sistema;

**CAMPO 16 – DATA DE ENCERRAMENTO:** Preencher com a data quando for solicitar a exclusão do pedido de credenciamento.

- **CAMPO 17 – SISTEMA OPERACIONAL:**indicar Sistema Operacional e seu número de versão utilizado no equipamento que processa o sistema. Verificar o código nas **Tabelas [Auxiliares](http://www.fazenda.pr.gov.br/icms/npfiscal/Tabelas01801.pdf) da NPF [018/2001.](http://www.fazenda.pr.gov.br/icms/npfiscal/Tabelas01801.pdf)**
- **CAMPO 18 - LINGUAGEM**:indicar a Linguagem de Programação e o seu número de versão utilizada no Gerenciador de Banco de Dados do sistema. Verificar o código nas **Tabelas [Auxiliares](http://www.fazenda.pr.gov.br/icms/npfiscal/Tabelas01801.pdf) da NPF 018/2001.**
- **CAMPO19 – GERENCIADOR DE BANCOS DE DADOS:** indicar o Gerenciador de Banco de Dados, ou seja, o conjunto de rotinas que administra o banco de dados do sistema. Verificar o código nas **[Tabelas](http://www.fazenda.pr.gov.br/icms/npfiscal/Tabelas01801.pdf) [Auxiliares](http://www.fazenda.pr.gov.br/icms/npfiscal/Tabelas01801.pdf) da NPF 018/2001.**

#### **CAMPO 20 – FINALIDADE FISCAL DO SISTEMA**:

- **Item – LIVROS FISCAIS ESCRITURADOS**: assinalar com "X" os tipos de livros que o sistema escritura. Quando se tratar de "**07 - Outros**" mencionar o nome do livro fiscal.
- **Item – DOCUMENTOS FISCAIS EMITIDOS**: Preencher com os códigos dos documentos fiscais, **conforme tabela abaixo**:

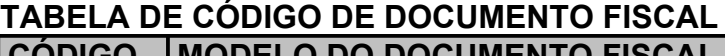

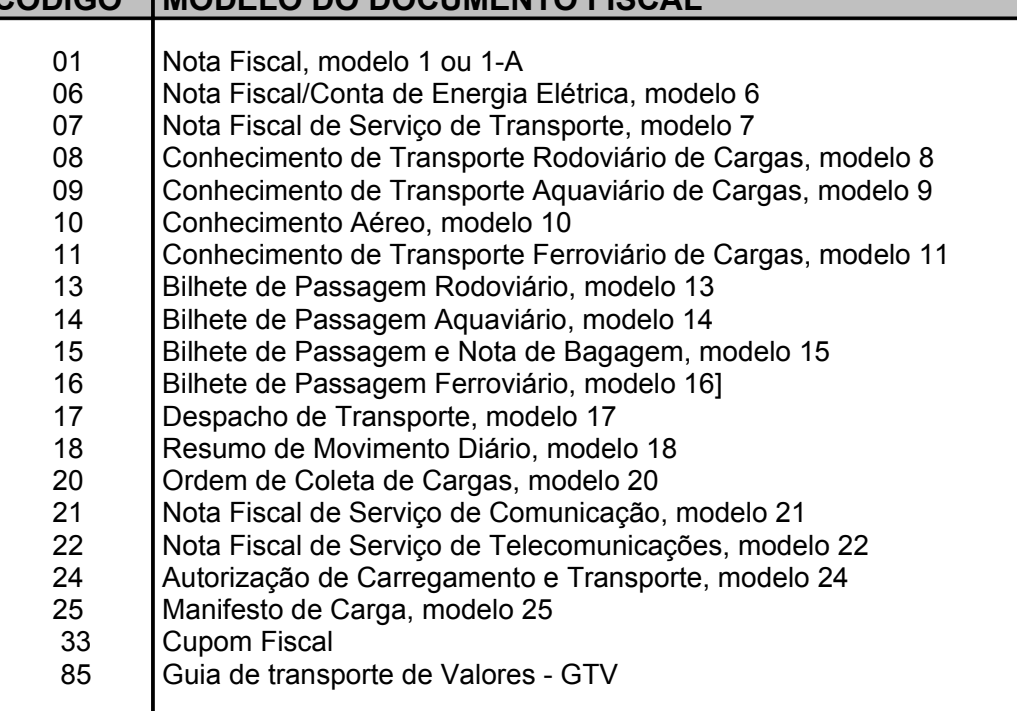

- **c) QUADRO – Responsável pelas informações:** Preencher com o nome, cargo, CPF do sócio gerente ou procurador da empresa fornecedora do sistema ou em caso de empresa individual, apenas o seu titular.
- **d) QUADRO – Para uso da Repartição Fazendária:** Não preencher. Uso exclusivo do fisco.

## **6.2 FICHA DE QUADRO DE SÓCIOS DE FORNECEDOR DE SISTEMA**

O arquivo, "FICHA QUADRO DE SÓCIOS.PDF", não está no formato "somente leitura". O formulário permite o preenchimento e impressão **(três vias)**, mas não pode ser salvo. Para preencher os campos basta selecioná-los com o mouse.

## **[FICHA\\_QUADRO](http://www.fazenda.pr.gov.br/icms/npfiscal/ficha_quadro.pdf) DE SÓCIOS.PDF**

**ATENÇÃO:** Para abrir este arquivo, você precisará ter o programa Adobe Acrobat Reader instalado. Caso não o tenha, clique no botão abaixo para fazer o download.

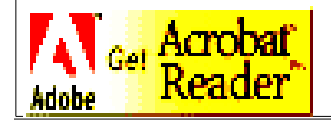

## **I. ORIENTAÇÕES PARA O PREENCHIMENTO**

### **a) QUADRO I – DADOS DO FORNECEDOR**

- **CAMPO 01 CNPJ**: Preencher com o número da inscrição do estabelecimento no Cadastro Nacional de Pessoa Jurídica (CNPJ), se o fornecedor for pessoa jurídica (EMPRESA).
- **CAMPO 02 - RAZÃO SOCIAL DA EMPRESA:** Indicar a razão social da empresa fornecedora do sistema.
- **CAMPOS 03 a 11- ENDEREÇO:** Preencher com nome do logradouro, número, complemento, município, unidade da federação, CEP, telefone, fax, e-mail e o endereço do site na internet.

#### **b) QUADRO II: DADOS DO SISTEMA**

- **CAMPO 12 – SIGLA DE IDENTIFICAÇÃO:** Preencher com a sigla de identificação do sistema que será utilizada pelos usuários do sistema.
- **CAMPO 13 – NOME DO SISTEMA:** Preencher com o nome dado ao sistema.
- **CAMPO 14 VERSÃO:** Preencher com o número da versão do sistema.
- **Item – Quadro Societário:** preencher com o nome, cargo, CPF (ou CNPJ no caso de sócio ser pessoa jurídica) e assinatura de cada sócio da empresa fornecedora do sistema.

## **7. DA LEGISLAÇÃO**

### **7.1. LEGISLAÇÃO FEDERAL**

Convênio ICMS nº. 57/95, com as alterações dos Convênios nº. 31/99, 69/02, 142/02 e 76/03.

### **7.2. LEGISLAÇÃO ESTADUAL**

- **REGULAMENTO DO ICMS (RICMS) Decreto nº 5.141/2001**
- **CAPÍTULO III – Do equipamento Emissor de Cupom Fiscal ECF**
- **CAPÍTULO XIV - Da Emissão de Documentos e da Escrituração de Livros Fiscais por Sistema de Processamento de dados**
- **A NEXO VI – [Processamento](http://www.fazenda.pr.gov.br/sintegra3/anexoVI.rtf) de Dados**
- **N ORMA [DE PROCEDIMENTO](http://www.fazenda.pr.gov.br/icms/npfiscal/NPF_018-2001-Atualizada-Mai-2005.pdf) FISCAL Nº 018/2001**
- **N ORMA [DE PROCEDIMENTO](http://www.fazenda.pr.gov.br/icms/npfiscal/npf_00402_pve.asp) FISCAL Nº 004/2002**
- **Va lidaPR. – Validador de arquivos [Magnéticos](http://www.fazenda.pr.gov.br/sintegra3/validapr.asp)**
- **[A DOBE READER](http://www.adobe.com.br/products/acrobat/readstep2.html) Download**